Zeszyty Naukowe Wydziału Elektrotechniki i Automatyki Politechniki Gdańskiej Nr 20

*XIV Seminarium ZASTOSOWANIE KOMPUTERÓW W NAUCE I TECHNICE' 2004*  Oddział Gdański PTETiS

# **MO**ś**LIWO**Ś**CI KOMPUTEROWEGO WSPOMAGANIA INTERAKTYWNYCH** Ć**WICZE**Ń **I TESTÓW**

# **Agnieszka LANDOWSKA<sup>1</sup> , Jerzy KACZMAREK<sup>2</sup>**

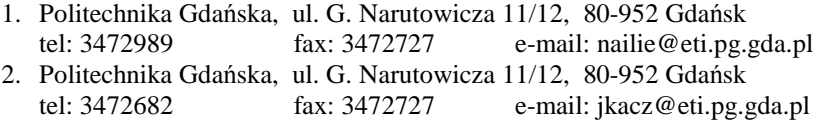

Artykuł dotyczy tworzenia interaktywnych obiektów uczących w środowiskach zdalnego nauczania. Opisano zalecenia standardu SCORM dotyczące sposobu tworzenia obiektów z wykorzystaniem języka XML. Omówiono problemy z implementacją pytań i testów w interaktywnych materiałach dydaktycznych. Wyróżniono typy pytań i testów możliwe do realizacji w technologiach internetowych. Wskazano na konieczność budowy narzędzi, które umożliwią nauczycielom przedmiotu samodzielne tworzenie obiektów edukacyjnych zawierających zarówno wykład, jak i przykłady, ćwiczenia i testy. Zunifikowane multimedialne obiekty edukacyjne w przyszłości będą powszechnie wykorzystywane w dziedzinie zdalnego nauczania.

### **1. WST**Ę**P**

Dziedzina nauczania przez Internet rozwija się dynamicznie, jednak istnieje szereg problemów, jakie trzeba rozwiązać, żeby można było mówić o w pełni efektywnej nauce za pośrednictwem Internetu. Jednym z takich problemów jest interaktywność systemów uczących. Od dawna w dydaktyce, oprócz form wykładowych, stosuje się wszelkiego rodzaju ćwiczenia, które zapewniają nie tylko przekazanie, ale zrozumienie nauczanych treści. Bez ćwiczeń, projektów i laboratoriów trudno sobie obecnie wyobrazić kształcenie praktycznych umiejętności.

W systemach uczących za pośrednictwem Internetu głównym środkiem przekazu jest tekst i obraz, czasami wspomagany przekazem filmowym. Taki sposób nauczania jest podobny do wykładu. Pozostaje nierozwiązany problem interaktywnych ćwiczeń oraz zajęć laboratoryjnych. Artykuł rozważa możliwości zorganizowania interaktywnych ćwiczeń za pośrednictwem Internetu. Pokazuje także główne wyzwania, jakie stoją przed twórcami materiałów edukacyjnych. Rozpatruje problem standardów dotyczących materiałów uczących zorganizowanych w postaci obiektów.

## **2. FORMY PROWADZENIA ZAJ**ĘĆ **DYDAKTYCZNYCH**

W dydaktyce wyróżnia się trzy składowe kompetencji, jakie uczeń nabywa w procesie nauczania. Należą do nich wiedza, umiejętności i postawy [1]. W zależności od celów, jakie są stawiane nauczaniu, formy i środki dydaktyczne są dobierane odpowiednio do celów nauczania. Typologia zajęć i ich środki przekazywania wiedzy są bardzo różnorodne. Można wyróżnić wykład, ćwiczenia audytoryjne, laboratoryjne i projektowe oraz seminaria, praktyki i pisanie pracy dyplomowej. Do tej systematyki dokłada się także konsultacje [1]. Większość uczelni nietechnicznych prowadzi zajęcia w postaci wykładów, ćwiczeń i projektów. Do tego dochodzą formy laboratoryjne w uczelniach technicznych.

W przypadku edukacji na odległość za pośrednictwem Internetu należy uwzględnić zalecenia metodyki nauczania. Nie wszystkie tradycyjne formy i środki dydaktyczne mogą być wykorzystane w Internecie z uwagi na jego ograniczenia. Jednym ze stosowanych rozwiązań jest wykorzystywanie rozbudowanych i drogich narzędzi, instalowanych na komputerze ucznia, wytwarzanych przez wyspecjalizowane firmy komputerowe. Koszt i umowy licencyjne poważnie ograniczają liczbę osób, które mogłyby skorzystać z takich narzędzi nauczania. Organizacje standaryzujące zalecają tworzenie środowiska edukacyjnego w taki sposób, żeby uczeń mógł pracować przy komputerze wyposażonym jedynie w przeglądarkę (tzw. cienki klient). Wymusza to konstruowanie materiałów edukacyjnych w postaci, jaka może być przekazana przez sieć WWW.

### **3. NAUCZANIE ZA PO**Ś**REDNICTWEM INTERNETU**

Obecnie w dziedzinie zdalnego nauczania dają się zauważyć dwa nurty: jeden polega na wspomaganiu tradycyjnego modelu nauczania komputerowymi środkami dydaktycznymi. Nurt ten nosi nazwę "blended learning". Drugi nurt zakłada zastąpienie procesu nauczania całkowicie zdalnym dostępem do wiedzy. Jest to nurt dużo trudniejszy w realizacji, przed którym stoi wiele wyzwań.

W nurcie zdalnego dostępu metody nauczania dzieli się na on-line i off-line. Metody nauczania on-line, w których materiał edukacyjny jest wytwarzany na bieżąco, obejmują m.in. videokonferencje, synchroniczne lekcje z udziałem nauczyciela lub interaktywne laboratoria. Takie metody wymagają stałego dostępu do Internetu oraz dużej przepustowości łącza. Dlatego często proponuje się także środki nauczania off-line, które mogą być wykorzystywane bez podłączenia do Internetu, takie jak materiały do samodzielnej nauki oraz książki i artykuły w postaci elektronicznej.

Jednocześnie zauważalnym trendem w dziedzinie zdalnego nauczania jest organizacja materiałów dydaktycznych w oparciu o standardy np. standard SCORM (Sharable Content Object Reference Model) i w oparciu o pojęcie obiektu edukacyjnego. Obiekt edukacyjny jest definiowany jako każdy cyfrowy zbiór informacji, nadający się do ponownego użycia w celach edukacyjnych [2]. Definicja ta jest na tyle obszerna, że obiekt edukacyjny to zarówno pojedyncze lekcje, jak i całe kursy i całe książki. Organizacje pracujące nad standaryzacją procesu edukacyjnego np. organizacja IMS (Instructional Management Systems), definiuje obiekt jako reużywalny fragment lekcji, co pokazano na rysunku 1. Rysunek ten pokazuje, że kurs składa się z lekcji, lekcja składa się z obiektów edukacyjnych (ang. learning objects). Każdy z nich składa się z około siedmiu objektów informacyjnych, na które składają się podstawowe elementy typu tekst, obraz, dźwięk.

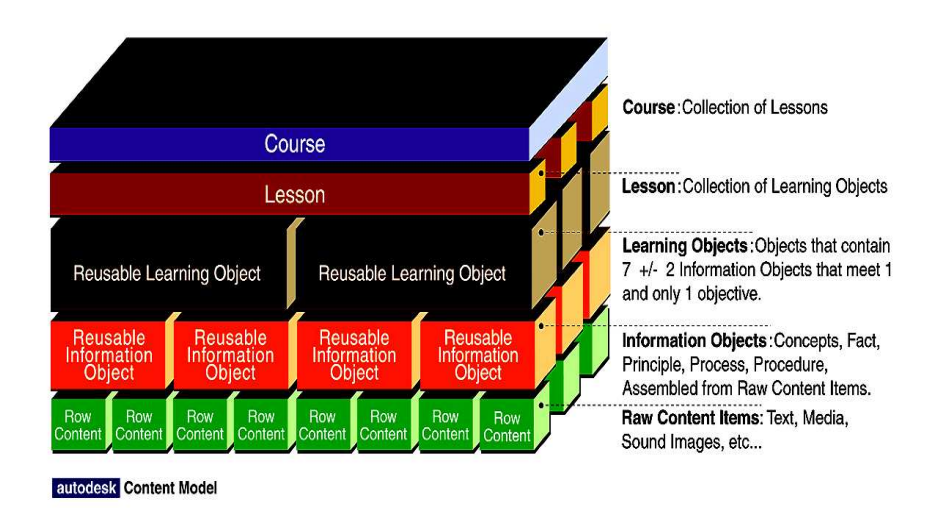

- 105 -

Rysunek 1. Zakres obiektu edukacyjnego zgodnie z definicją organizacji IMS [3]

Zagadnieniem otwartym pozostaje interakcyjność w tak zdefiniowanym środowisku, która jest ważna, gdy chcemy przekazać nie tylko wiedzę, ale także umiejętności. Obecnie większość materiałów edukacyjnych dostępnych w Internecie ma formę wykładów lub e-książek o charakterze nieinterakcyjnym

# **4. INTERAKTYWNO**ŚĆ **A STANDARDY DLA MATERIAŁÓW DYDAKTYCZNYCH**

Jednym z najważniejszych standardów w dziedzinie zdalnego nauczania jest standard SCORM (Sharable Content Object Reference Model), który powstaje we współpracy organizacji takich jak ADL (Advanced Distributed Learning) i IMS (Instructional Management Systems). W chwili obecnej, standard ten nie opisuje sposobu realizacji ćwiczeń i pytań testowych, jednak w przygotowaniu znajduje się specyfikacja, która będzie włączona w skład standardu w najbliższym czasie. Specyfikacja IMS Question&Test Interoperability [4] opisuje podstawową strukturę dla reprezentacji pytań i testów oraz ocen i raportów wyników. Specyfikacja umożliwia wymianę pytań, testów i wyników pomiędzy różnymi systemami LMS (Learning Management System). Specyfikacja IMS QTI jest zdefiniowana w oparciu o język XML(eXtensible Markup Language), aby zapewnić jak najszerszą adaptację do różnych systemów.

Standard opisuje obiekty służące do budowy testów oraz obiekty raportujące wyniki. Podstawowymi obiektami budującymi testy są:

- pytanie (item) zawiera treść pytania, układ informacji, skojarzone odpowiedzi, podpowiedzi, rozwiązanie oraz informację zwrotną,
- sekcje (section) logiczne grupy pytań lub innych sekcji,
- testy (assessment) składają się z sekcji oraz pytań.

Te trzy podstawowe elementy tworzą tak zwaną strukturę ASI (assessment, section, item), której fragment pokazano na rysunku 2.

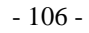

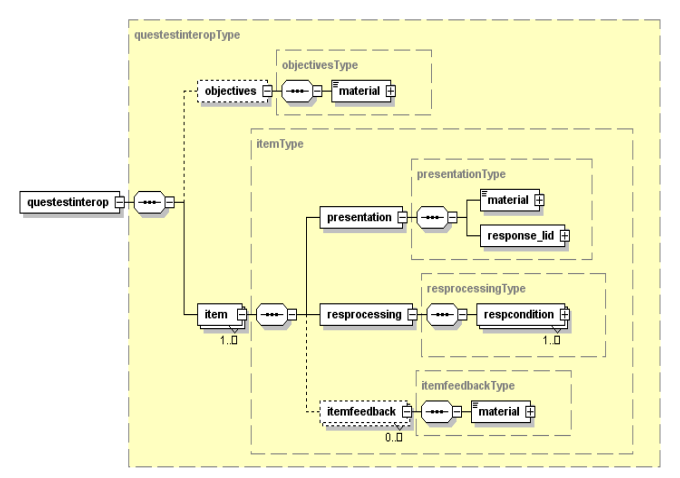

Rysunek 2. Graficzne przedstawienie struktury testu w standardzie IMS PTI [4].

Ponieważ podstawowa specyfikacja opisuje tylko strukturę zapisu testu, dlatego powstał także dokument *ASI Best Practice & Implementation Guide*<sup>[4]</sup> zawierający wskazówki implementacyjne, instrukcje dla twórców i przykłady. Dokument ten przedstawia wiele rodzajów zadań (pytań), miedzy innymi:

- logiczne rozpoznanie: prawda/fałsz, jednokrotny wybór, wielokrotny wybór, sortowanie,
- graficzne: obraz i technika Hot Spot Rendering (wskazywanie punktów), łączenie punktów,
- tekstowe: wpisanie słowa, wpisanie wielu słów, krótka odpowiedź,
- numeryczne: wpisanie pojedynczej wartości, przesuwanie suwaka.

# **5. BUDOWA INTERAKTYWNYCH MATERIAŁÓW DYDAKTYCZNYCH**

Tworzenie interaktywnych materiałów dydaktycznych polega na konstruowaniu obiektów uczących, które składają się z wykładu, przykładów, ćwiczeń i testów. Obiekty edukacyjne muszą być zgodne ze standardem SCORM i uwzględniać metody nauczania. Większość materiałów dydaktycznych dostępnych obecnie w Internecie nie zawiera testów i ćwiczeń, ponieważ ich realizacja jest skomplikowana.

Można stworzyć wiele rodzajów zadań i pytań zgodnych ze standardem SCORM. Z punktu widzenia czynności wykonywanej przez ucznia można wyróżnić:

- pytania jedno- i wielokrotnego wyboru, w tym tak/nie,
- pytania z uzupełnianiem znaków i słów (również krzyżówki),
- pytania z wpisywaniem słów i wyrażeń,
- pytania ze wskazywaniem miejsca na rysunku/mapie,
- zadania wymagające połączenia w pary/trójki określonych elementów (graficznych, tekstowych),
- zadania wymagające umieszczenia określonego elementu we wskazanym miejscu (również układanki),
- zadania wymagające wpisania całego rozwiązania w postaci tekstowej (wypracowania, odpowiedzi opisowej, rozwiązania zadania).

Z punktu widzenia implementacji, wymienione typy interakcji są możliwe do realizacji w technologiach Internetu. Ważnym elementem realizacji interakcji jest uwzględnienie sprzężenia zwrotnego, które polega na podaniu informacji zwrotnej wynikającej z udzielonej odpowiedzi. Jeżeli nie będzie sprzężenia zwrotnego, następny krok może zostać wykonany na niewłaściwych podstawach [5].

Zadania mogą dopuszczać wielokrotne próby znalezienia rozwiązania. Dzięki temu ćwiczenie lub test jest elementem wspomagającym proces uczenia się, a nie tylko narzędziem służącym ocenie. Jeżeli dozwolone są wielokrotne próby rozwiązania zadania, to mogą istnieć różne sposoby wykorzystania ocen za poszczególne próby do obliczenia ostatecznej oceny za rozwiązanie zadania. W przypadku możliwości kilkukrotnego podchodzenia ucznia do tego samego testu lub ćwiczenia ciekawym rozwiązaniem jest mieszanie kolejności pytań i odpowiedzi. Uniemożliwi to spisywanie odpowiedzi lub mechaniczne podejście do tego samego testu.

Zgodnie ze standardami interaktywne materiały edukacyjne muszą być wykonywane w języku XML. Z uwagi na złożoność technologii informatycznych kod obiektu edukacyjnego w języku XML jest nieczytelny dla przeciętnego użytkownika i bardzo trudny do napisania dla twórców materiałów edukacyjnych, którzy są ekspertami w dziedzinie wykładanej, a nie w dziedzinie informatyki. Fragment implementacji jednego z najprostszych pytań testowych pokazano na rysunku 3, a jego wygląd w przeglądarce na rysunku 4.

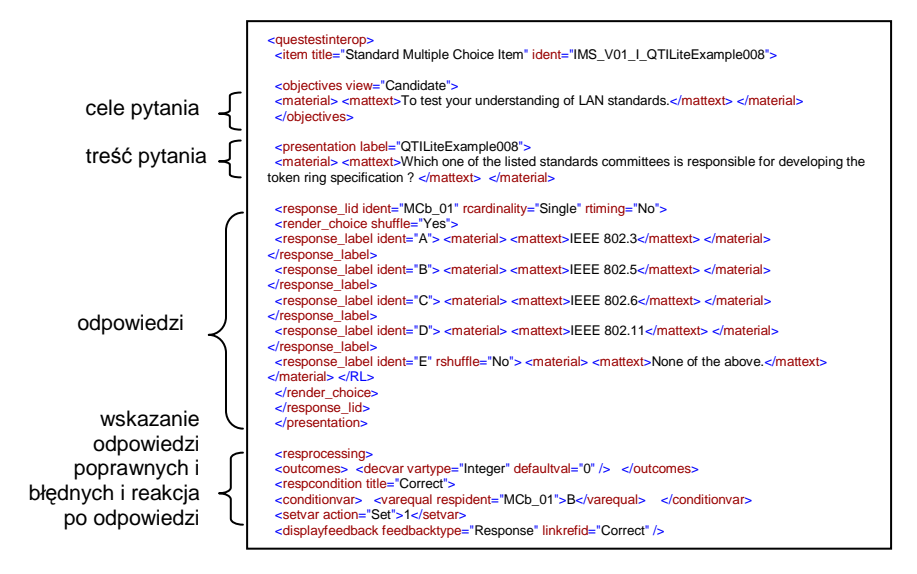

Rysunek 3. Realizacja pytania testowego zgodnie ze specyfikacją IMS QTI

Jeżeli materiały edukacyjne mają być tworzone przez nauczycieli przedmiotu, a nie przez informatyków, to muszą być stworzone narzędzia, które zautomatyzują tworzenie kodu XML z podawanej przez nauczyciela treści zadań.

Which one of the listed standards committees is responsible for developing the token ring specification ? **TEEE 802.3** O **IEEE 802.5** sin.  $\bigcap$ TEER SOZ 6 Ò **IEEE 802.11**  $\circ$ None of the above.

Rysunek 4. Pytanie testowe

#### **6. PODSUMOWANIE**

Nauczanie to nie tylko przekazywanie wiedzy, ale także wykształcanie umiejętności i postaw. Aby w dziedzinie zdalnej edukacji wszystkie trzy składowe kompetencji mogły być uwzględniane, konieczne jest rozwiązanie problemu interaktywności materiałów edukacyjnych dostępnych za pośrednictwem Internetu. W najnowszych standardach w dziedzinie zdalnego nauczania znajdują się elementy umożliwiające tworzenie interaktywnych testów. Jednak tworzenie materiałów edukacyjnych zgodnie z tymi standardami jest bardzo skomplikowane i pracochłonne, wymaga zatem powstania narzędzi wspomagających tworzenie materiałów. Jednocześnie trzeba pamiętać, że pozostaje nie rozwiązany problem wynagrodzenia za pracę nad powstaniem materiałów edukacyjnych, a gdy umieszczone zostaną one w Internecie, nie ma możliwości zabezpieczenia ich rozpowszechniania.

## **7. BIBLIOGRAFIA**

1. Okoń W. Elementy dydaktyki szkoły wyższej, Warszawa, 1981.

- 2. IMS Global Learning Consortium, Inc., www.imsglobal.org
- 3. Advanced Distributed Learning, www.adlnet.org
- 4. IMS Question & Interoperability: ASI BP&IG, http://www.imsproject.org/
- 5. Koczanowski Bogdan, Fizjologia e-learningu, http://www.cyf-kr.edu.pl/~sikoczan/

### **COMPUTER-AIDED EXCERCISES AND TESTS**

The article concerns about interactive learning objects in distance learning environments. The learning forms and methods in traditional teaching process were described and contrasted with possibilities of distance learning environments. The article analyzes e-learning standards towards foundations of interactivity of learning resources. An example of test made according to IMS specifications was also presented.

- 108 -